## **Gaming License Application Process**

- 1. New Applicant
  - a. Name it after your team and year
  - b. Exmple: CMHA U11 A3 2021-22
  - c. Please do not use another organization or Chilliwack Minor Hockey Association or you will be responsible for any previous teams not following the rules and process properly.
  - d. Enter the Rink address or your own and click "Add"
  - e. You do not need to fill in "Organization Details" section
  - f. Program select Youth Sports click "Add"

| 🔲 🛛 🎦 Inbox (10) 🗙 🔵 Outstandi 🗙                                    | 🚹 Payment 🛛 🗙   🔥 CIBC 🛛 x   🏷 gaming c x 🕒 Organizal x + - 🗆 X                                                                                                    |
|---------------------------------------------------------------------|----------------------------------------------------------------------------------------------------|
| $\leftarrow$ $\rightarrow$ $	extsf{C}$ $	ilde{	extsf{D}}$ https://v | www.gaming.gov.bc.ca/gaming/organization/OrganizationDetails.do 🏠 🗲 🔂 🚇 🕨                                                                                                    |
| 📬 Microsoft Teams 🔹 G Google ℝ C                                    | chilliwack Minor H 🔞 RAMP InterActive R 🙍 BC Hockey Clinics 👲 Hockey Canada Re 🔇 CIBC 🗦                                                                                                    |
| → Contact Us                                                        | <ul> <li>Name:         The organization's name should be as it appears on your constitution and/or certificate of incorporation (if applicable).         CMHA Famale Tournament         Addresses         Addresses         Addreses         Addresses         Addresses</li></ul> |
|                                                                     | When entering a row you must enter the Address Type, Effective Date, Street, City, Province,<br>Country, and Postal Code. To enter the record click Add.<br>For Returning Users: if you see something that is incorrect, enter the correct information in the<br>Organization Information Changes section below.<br>* Address * Effective Date: Unit: * Street:<br>Type:<br>Type:                                                                                                    |
|                                                                     | * City: * Province/State: * Country: * Postal / Zip Code:                                                                                                    |
|                                                                     | Add       Delete       Cancel         Address Type       Effective Date       Address         Physical       14-Oct-2021       5725 Tyson Road, Chilliwack, BC, Canada, V2R 3R6       Edit                                                                                                    |
|                                                                     | Organization Details                                                                                                    |
|                                                                     | If your organization is a registered society in BC please enter the BC Society Number.<br>For Returning Users: if you see something that is incorrect, enter the correct information in the<br>Organization Information Changes section below.<br>BC Society Number:                                                                                                    |
|                                                                     | CRA Registered Charity Number:                                                                                                    |
|                                                                     | On what date did your organization start operating (approximate)?                                                                                                    |
|                                                                     | Fiscal Year End:<br>Month Day                                                                                                    |
|                                                                     | Programs/Services or Purpose                                                                                                    |
|                                                                     | When entering a row you must choose a Program/Service Type. If you choose 'Other' you must<br>enter a description. To enter the record click Add.                                                                                                    |
|                                                                     | For Returning Users: if you see something that is incorrect, enter the correct information in the<br>Organization Information Changes section below.                                                                                                    |
|                                                                     | Program/Service or Purpose: Other Description:     Add Delete Cancel                                                                                                    |
|                                                                     | Program/Service or Purpose Other Description<br>Youth - Sports Edit                                                                                                    |

### 2. Select "License"

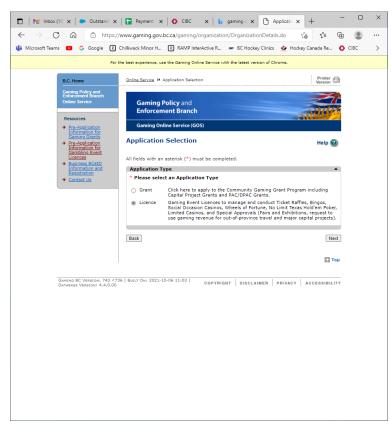

#### 3. Select "Class D"

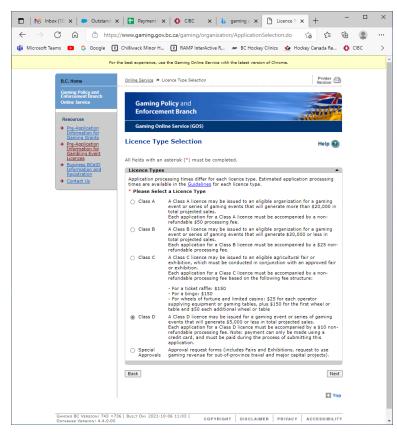

## 4. Select "Ticket Raffle"

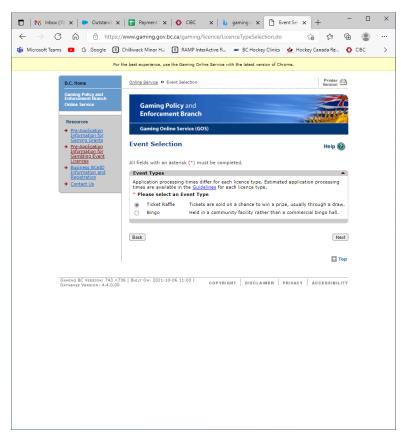

#### 5. Select "raffle Type"

- a. Raffle basket or Prize Regular Raffle
- b. 50/50 Percentage Draw

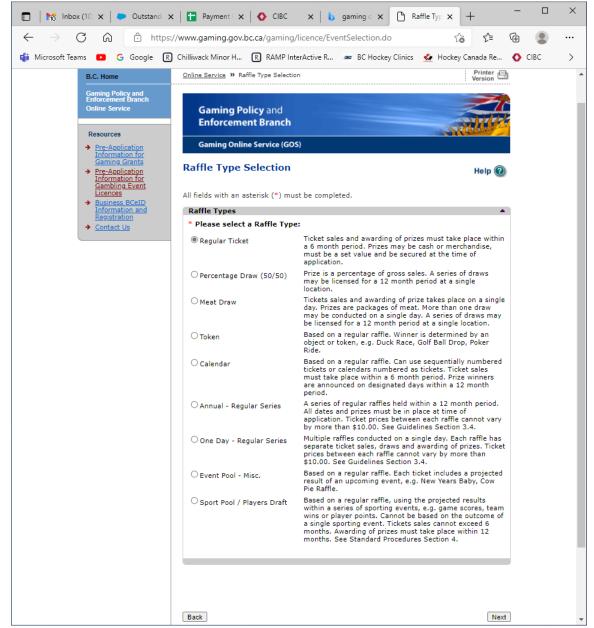

# 6. Enter Ticket info and prize values

| 🕽   🎀 Inbox (10 🗙   🍉 Oi                                                   | utstandi 🗙 🛛 🚼 Payment i 🗙 🛛 🔇                                                                                                    |                                                                                                    |                                                                                                    | legular T 🗙 🕂                                                                                                    |                                                                                                    |                                                                        |
|----------------------------------------------------------------------------|----------------------------------------------------------------------------------------------------|----------------------------------------------------------------------------------------------------|----------------------------------------------------------------------------------------------------|----------------------------------------------------------------------------------------------------|----------------------------------------------------------------------------------------------------|------------------------------------------------------------------------|
|                                                                            | https://www.gaming.gov.bc.ca                                                                                                    | /gaming/lic/Regular1                                                                                                    | icketRaffle.do                                                                                                    |                                                                                                    | £= @                                                                                                 |                                                                        |
|                                                                            | ogle 🛛 Chilliwack Minor H 🔍                                                                                                    | RAMP InterActive R                                                                                                    | BC Hockey Clinics                                                                                                    | 🚣 Hockey Canac                                                                                                    | ia Re 🚫                                                                                              | CIBC                                                                   |
| Pre-Application                                                            | Gaming Online Service (GO                                                                                                    | 5)                                                                                                    |                                                                                                    |                                                                                                    |                                                                                                    |                                                                        |
| <ul> <li>Pre-Application<br/>Information for<br/>Gaming Grants</li> </ul>  | Regular Ticket Raffle                                                                                                    |                                                                                                    |                                                                                                    |                                                                                                    |                                                                                                    | Help 🕼                                                                 |
| <ul> <li>Pre-Application<br/>Information for<br/>Gambling Event</li> </ul> | ···· <b>·</b> ····                                                                                                    |                                                                                                    |                                                                                                    |                                                                                                    |                                                                                                    | Help @                                                                 |
| Licences     Business BCeID                                                | All fields with an asterisk (*) mus                                                                                                    | st be completed.                                                                                                    |                                                                                                    |                                                                                                    |                                                                                                    |                                                                        |
| Information and<br>Registration<br>Contact Us                              | Ticket Details Ticket sale start date:                                                                                                    |                                                                                                    | * Ticket                                                                                                    | ale end date:                                                                                                    |                                                                                                    |                                                                        |
|                                                                            | 11-Nov-2021                                                                                                    |                                                                                                    | 13-Nov-                                                                                                    | 2021                                                                                                    |                                                                                                    |                                                                        |
|                                                                            |                                                                                                    |                                                                                                    |                                                                                                    |                                                                                                    |                                                                                                    |                                                                        |
|                                                                            | Ticket Prices                                                                                                    |                                                                                                    |                                                                                                    |                                                                                                    |                                                                                                    |                                                                        |
|                                                                            | When entering a row you must<br>price category, including discou                                                                                                    | enter the Ticket Price<br>nted tickets. For exam                                                                                                    | and Total Number of 1<br>uple,                                                                                                    | Fickets. A separate                                                                                                    | entry is requ                                                                                        | uired for each                                                         |
|                                                                            | <ul> <li>The Ticket Price may be</li> <li>The Ticket Price for anoth</li> </ul>                                                                                                    |                                                                                                    |                                                                                                    |                                                                                                    |                                                                                                    | Add.                                                                   |
|                                                                            | <ul> <li>Ticket sales by arm's len</li> </ul>                                                                                                    |                                                                                                    |                                                                                                    |                                                                                                    |                                                                                                    |                                                                        |
|                                                                            | *Ticket Price (eg: 2 for \$3                                                                                                    | .00) *Total                                                                                                    | Number of Tickets:                                                                                                    |                                                                                                    |                                                                                                    |                                                                        |
|                                                                            | for \$                                                                                                    |                                                                                                    |                                                                                                    |                                                                                                    | Add Dei                                                                                              | lete Cancel                                                            |
|                                                                            | Ticket Price (eg: 2 for \$3.0<br>3 for \$5                                                                                                    | 00) Total M<br>600                                                                                                    | lumber of Tickets:                                                                                                    | Total Ticke<br>\$1000                                                                                                    | t Sales                                                                                              | Edit                                                                   |
|                                                                            | 7 for \$10                                                                                                    | 350                                                                                                    |                                                                                                    | \$500                                                                                                    |                                                                                                    | Edit                                                                   |
|                                                                            | 15 for \$20                                                                                                    | 1500                                                                                                    |                                                                                                    | \$2000                                                                                                    |                                                                                                    | Edit                                                                   |
|                                                                            |                                                                                                    | Total Pro                                                                                                    | jected Sales                                                                                                    | \$3500                                                                                                    |                                                                                                    |                                                                        |
|                                                                            | Early Bird Draw Details                                                                                                    |                                                                                                    |                                                                                                    |                                                                                                    |                                                                                                    |                                                                        |
|                                                                            | When entering a row you must<br>and/or specific address where t                                                                                                    | enter the Early Bird D<br>he draw will be held.                                                                                                    | raw Date, Early Bird D<br>To enter the row click                                                                                                    | Draw Time, along wi<br>Add.                                                                                                    | ith the Locat                                                                                        | tion Name                                                              |
|                                                                            | Early Bird Draw Date:                                                                                                    | AM ¥                                                                                                    |                                                                                                    |                                                                                                    |                                                                                                    |                                                                        |
|                                                                            | Enter Location Name and/or Ad                                                                                                    |                                                                                                    |                                                                                                    |                                                                                                    |                                                                                                    |                                                                        |
|                                                                            | Draw Location Name:                                                                                                    |                                                                                                    |                                                                                                    |                                                                                                    |                                                                                                    |                                                                        |
|                                                                            | Unit:                                                                                                    | Street:                                                                                                    |                                                                                                    |                                                                                                    |                                                                                                    |                                                                        |
|                                                                            |                                                                                                    |                                                                                                    |                                                                                                    |                                                                                                    |                                                                                                    |                                                                        |
|                                                                            | City:                                                                                                    | Province/State<br>British Columbia                                                                                                    | Country:                                                                                                    | ~                                                                                                    | Postal / Zi                                                                                          | ip Code:                                                               |
|                                                                            |                                                                                                    |                                                                                                    |                                                                                                    |                                                                                                    | Add Del                                                                                              | lete Cancel                                                            |
|                                                                            |                                                                                                    |                                                                                                    |                                                                                                    |                                                                                                    |                                                                                                    |                                                                        |
|                                                                            | Early Bird Draw Date                                                                                                    |                                                                                                    |                                                                                                    |                                                                                                    |                                                                                                    |                                                                        |
|                                                                            |                                                                                                    |                                                                                                    |                                                                                                    |                                                                                                    |                                                                                                    |                                                                        |
|                                                                            |                                                                                                    |                                                                                                    |                                                                                                    |                                                                                                    |                                                                                                    |                                                                        |
| M Inbox (10) 🗙 🗎 🍉 Oi                                                      | utstandi 🗙 📔 Payment i 🗙 🛛 ዕ                                                                                                    | CIBC × b                                                                                                    | gaming 🛛 🗙 🕒 Re                                                                                                    | egular⊺ x +                                                                                                    | -                                                                                                    |                                                                        |
|                                                                            | utstandi 🗙   🚹 Payment i 🗙   📀                                                                                                    |                                                                                                    |                                                                                                    |                                                                                                    | -                                                                                                    | •                                                                      |
| → C @ @                                                                    |                                                                                                    | gaming/lic/RegularT                                                                                                    | icketRaffle.do                                                                                                    | to .                                                                                                    |                                                                                                    |                                                                        |
| → C @ @                                                                    | https://www.gaming.gov.bc.ca/                                                                                                    | gaming/lic/RegularT                                                                                                    | icketRaffle.do                                                                                                    | to .                                                                                                    |                                                                                                    |                                                                        |
| → C @ @                                                                    | ogle R Chilliwack Minor H R                                                                                                    | gaming/lic/RegularT                                                                                                    | icketRaffle.do                                                                                                    | to .                                                                                                    |                                                                                                    |                                                                        |
| C Q C                                                                      | ) https://www.gaming.gov.bc.ca/<br>ogle ② Chilliwack Minor H ②<br>Early Bird Draw Date<br>Final Draw Details<br>* Final Draw Date:                                                                                                    | gaming/lic/RegularT<br>RAMP InterActive R                                                                                                    | icketRaffle.do                                                                                                    | to .                                                                                                    |                                                                                                    |                                                                        |
| → C @ @                                                                    | https://www.gaming.gov.bc.ca/ ogle & Chilfwack Minor H & Early Bird Draw Date Final Draw Datails Final Draw Datail 13400-2021                                                                                                    | gaming/lic/RegularT<br>RAMP InterActive R                                                                                                    | icketRaffle.do                                                                                                    | ි · ·                                                                                                    | a Re 🚫 🖠                                                                                             | CIBC :                                                                 |
| → C @ @                                                                    | https://www.gaming.gov.bc.ca/<br>ogle Chilliwack Minor H @<br>Early Bird Draw Dates<br>Final Draw Dates:<br>13-Hov-2021 10 (07 - (60<br>• Enter Location Name and/or A<br>event and enter Same Database)                                                                                                    | gaming/lic/RegularT<br>RAMP InterActive R                                                                                                    | icketRaffle.do                                                                                                    | ි · ·                                                                                                    | a Re 🚫 🖠                                                                                             | CIBC :                                                                 |
| C Q C                                                                      | https://www.gaming.gov.bc.ca/ ogle & Chilfwack Minor H & Early Bird Draw Date Final Draw Datails Final Draw Datail 13400-2021                                                                                                    | gaming/lic/RegularT<br>RAMP InterActive R                                                                                                    | icketRaffle.do                                                                                                    | ි · ·                                                                                                    | a Re 🚫 🖠                                                                                             | CIBC :                                                                 |
| C A C                                                                      | https://www.gaming.gov.bc.ca/<br>ogle Chilliwack Minor H @<br>Early Bird Draw Date:<br>Final Draw Date:<br>13-tov-2021 @ [07] 60<br>• Enter Location Name and/or A<br>event and enter Same location<br>Location Name:<br>Sardis Sports Complex<br>Unit: Stu                                                                                                    | gaming/lic/RegularT<br>RAMP InterActive R<br>(PM V)<br>ddress information.(1<br>in the 'Location' field                                                                                                    | icketRaffle.do                                                                                                    | ි · ·                                                                                                    | a Re 🚫 🖠                                                                                             | CIBC :                                                                 |
| C A C                                                                      | https://www.gaming.gov.bc.ca/<br>ogle Chillivack Minor H @<br>Early Bird Draw Date<br>Final Draw Details<br>• Final Draw Date:<br>1344ev.2021 10 07 080<br>• Enter Location Name and/or a<br>event and enter 'same location'<br>Location Name:<br>Sardis Sports Complex<br>Unit: Stu<br>5725 Tys. 57                                                                                                    | gaming/lic/RegularT<br>RAMP InterActive R<br>(PM ~)<br>ddress information.( 1<br>in the 'Location' field<br>reet:<br>25                                                                                                    | icketRaffle.do                                                                                                    | ☆ Hockey Canade<br>raffles enter this in<br>tts.)                                                                                                    | a Re 🕥                                                                                               | CIBC ;                                                                 |
| C A C                                                                      | https://www.gaming.gov.bc.ca/<br>ogle Chilliwack Minor H @<br>Early Bird Draw Date:<br>Final Draw Date:<br>13-tov-2021 @ [07] 60<br>• Enter Location Name and/or A<br>event and enter Same location<br>Location Name:<br>Sardis Sports Complex<br>Unit: Stu                                                                                                    | gaming/lic/RegularT<br>RAMP InterActive R<br>(PM V)<br>ddress information.(1<br>in the 'Location' field                                                                                                    | icketRaffle.do<br>BC Hockey Clinics<br>BC Hockey Clinics<br>For multiple-single day<br>for all subsequent eve                                                                                                    | ★ Hockey Canadi<br>raffles enter this in<br>nts.)                                                                                                    | a Re 🚫 🖠                                                                                             | CIBC ;                                                                 |
| C A C                                                                      | https://www.gaming.gov.bc.ca/ ogle Chillwack.Minor H Early Bird Draw Date Final Draw Date: Status Draw Date: Status Draw Date: Sardus Sports Complex Unit: Sardus Sports Complex Unit: Status Sports Complex Ctty:                                                                                                    | gaming/lic/RegularT<br>RAMP InterActive R                                                                                                    | icketRaffledo<br>me BC Hockey Clinics<br>For multiple-single day<br>for all subsequent eve<br>Country:                                                                                                    | ★ Hockey Canadi<br>raffles enter this in<br>nts.)                                                                                                    | a Re 🚺 nformation or                                                                                 | CIBC ;                                                                 |
| C A C                                                                      | https://www.gaming.gov.bc.ca/<br>orge Chillwack Minor H @<br>Early Bird Draw Date<br>Final Draw Datais<br>* Final Draw Datais<br>* Final Draw Datais<br>(3.400-2021) [07] (07] (07]<br>Content and enter isane location<br>Location Name:<br>Sardis Sports Complex<br>Unit: Stu<br>5725 Tyn [57]<br>City:<br>Chillwack v                                                                                                    | gaming/lic/RegularT<br>RAMP InterActive R<br>(PM ~)<br>(PM ~)<br>(defrees information.()<br>(defrees information.)<br>(defrees information.)<br>(defrees in | icketRaffledo  © BC Hockey Clinics  for multiple-single day for all subsequent eve  Country: Canada                                                                                                    | ✓ Hockey Canada raffles enter this in the second second secon                                                                                                    | a Re O I                                                                                             | CIBC ;                                                                 |
| C A C                                                                      | https://www.gaming.gov.bc.ca/ commons.gov.bc.ca/ commons.gov.bc.ca/ c | gaming/lic/RegularT<br>RAMP InterActive R<br>(PM ~)<br>(PM ~)<br>(defrees information.()<br>(defrees information.)<br>(defrees information.)<br>(defrees in | icketRaffledo  © BC Hockey Clinics  for multiple-single day for all subsequent eve  Country: Canada                                                                                                    | ✓ Hockey Canada raffles enter this in the second second secon                                                                                                    | a Re O I                                                                                             | CIBC ;                                                                 |
| C A C                                                                      | https://www.gaming.gov.bc.ca/<br>orge Chillwack Minor H @<br>Early Bird Draw Date<br>Final Draw Datais<br>* Final Draw Datais<br>* Final Draw Datais<br>(3.400-2021) [07] (07] (07]<br>Content and enter isane location<br>Location Name:<br>Sardis Sports Complex<br>Unit: Stu<br>5725 Tyn [57]<br>City:<br>Chillwack v                                                                                                    | gaming/lic/RegularT<br>RAMP InterActive R<br>(PM ~)<br>(PM ~)<br>(defrees information.()<br>(defrees information.)<br>(defrees information.)<br>(defrees in | icketRaffledo  © BC Hockey Clinics  for multiple-single day for all subsequent eve  Country: Canada                                                                                                    | ✓ Hockey Canada raffles enter this in the second second secon                                                                                                    | a Re O I                                                                                             | CIBC ;                                                                 |
| C A C                                                                      | https://www.gaming.gov.bc.ca/ ogie Chillwack Minor H Carly Bird Draw Date Final Draw Data: Final Draw Data: Final Draw Data: Gardy Bird Draw Date: Gardy Bird Draw Date: Gardy Carlos Complex Unit: Sards Sports Complex Unit: Sards Sports Complex Unit: Sards Sports Complex Unit: Chillwack Gardy Carlos Complex Unit: Chillwack Online Entry Chille Prize How will you be providing Online Entry Chille Enter Prize Information Enter Prize Information                                                                                                    | gaming/lic/RegularT<br>RAMP InterActive R<br>(PIL V)<br>(dress information.()<br>in the 'Location' field<br>dreet:<br>25<br>Province/State:<br>(Entish Columbia<br>a description and v                                                                                                    | icketRaffledo<br>SC Hockey Clinics<br>For multiple-single day<br>for all subsequent eve<br>Country:<br>Canada<br>alue of your prize(*                                                                                                    | √2 Hockey Canada<br>raffles enter this in<br>nts.)                                                                                                    | a Re ()<br>Information of<br>Postal / ZI<br>V2R 3R6<br>ranch?                                        | CIBC ;                                                                 |
| → C @ @                                                                    | https://www.gaming.gov.bc.ca/ colored and an analysis of the second and analysis of the second and analysis of the second and analysis of the second and analysis of the second and analysis of the second and analysis of the second and analysis of the second and analysis of the second and analysis of the second and analysis of the second and analysis of the second and analysis of the second and analysis of the second and analysis of the second analysis of the second analysis of  | gaming/lic/RegularT<br>RAMP InterActive R<br>(PIL V)<br>(dress information.()<br>in the 'Location' field<br>dreet:<br>25<br>Province/State:<br>(Entish Columbia<br>a description and v                                                                                                    | icketRaffledo<br>SC Hockey Clinics<br>For multiple-single day<br>for all subsequent eve<br>Country:<br>Canada<br>alue of your prize(*                                                                                                    | √2 Hockey Canada<br>raffles enter this in<br>nts.)                                                                                                    | a Re ()<br>Information of<br>Postal / Zij<br>V2R 3R6<br>ranch?                                       | CIBC ;                                                                 |
| > C @ @                                                                    | https://www.gaming.gov.bc.ca/ ogie Chillwack Minor H Carly Bird Draw Date Final Draw Data: Final Draw Data: Final Draw Data: Gardy Bird Draw Date: Gardy Bird Draw Date: Gardy Carlos Complex Unit: Sards Sports Complex Unit: Sards Sports Complex Unit: Sards Sports Complex Unit: Chillwack Gardy Carlos Complex Unit: Chillwack Online Entry Chille Prize How will you be providing Online Entry Chille Enter Prize Information Enter Prize Information                                                                                                    | gaming/lic/RegularT<br>RAMP InterActive R<br>(PM V)<br>defrees information.(<br>in the 'Location' field<br>eet:<br>25<br>Province/State:<br>British Columbia<br>a description and v<br>tenter the Price Desce<br>I field, select it if the [<br>Is this prize                                                                                                    | icketRaffledo<br>me BC Hockey Clinics<br>For multiple-single day<br>for all subsequent eve<br>Country:<br>Canada<br>alue of your prize(s:<br>iption, Number of Priz<br>prize is being donated<br>Number of Prize                                                                                                    | √2 Hockey Canada<br>raffles enter this in<br>nts.)                                                                                                    | a Re ()<br>Information of<br>Postal / Zij<br>V2R 3R6<br>ranch?                                       | CIBC ;                                                                 |
| C Q C                                                                      | https://www.gaming.gov.bc.ca/ orgle C chillwack Minor H C Early Bird Draw Date Final Draw Details Final Draw Details Final Draw Details Final Draw Date Final Draw Date Istate of the second second se                                                        | gaming/lic/RegularT<br>RAMP InterActive R<br>PMI v<br>ddrees information.(<br>in the 'Location' field<br>derest:<br>25<br>Province/State:<br>British Columbia<br>a description and v<br>enter the Prize Descri<br>I field, select it if the                                                                                                    | icketRaffledo  SC Hockey Clinics  For multiple-single day  for all subsequent eve  Country:  Canada  alue of your prize(s)  iption, Number of Priz  prize is being donated                                                                                                    | Hockey Canadi     Hockey Canadi     raffles enter this in     thts.)      to the Gaming B  es, and Prize Value:  Prize Value:                                                                                                    | a Re ()<br>Information or<br>Postal / Zij<br>(V2R 3R6<br>ranch?<br>CThe 'prize<br>rd click           | CIBC :                                                                 |
| - C Q 6                                                                    | https://www.gaming.gov.bc.ca/ orgle C chillwack Minor H C Early Bird Draw Date Final Draw Details Final Draw Details Final Draw Details Final Draw Date Final Draw Date Istate of the second second se                                                        | aming/lic/RegularT<br>RAMP InterActive R<br>Plate - Content of the second second                                                                                                    | icketRaffledo<br>me BC Hockey Clinics<br>For multiple-single day<br>for all subsequent eve<br>Country:<br>Canada<br>alue of your prize(s:<br>iption, Number of Priz<br>prize is being donated<br>Number of Prize                                                                                                    | Hockey Canadi     Hockey Canadi     raffles enter this in     thts.)      to the Gaming B  es, and Prize Value:  Prize Value:                                                                                                    | a Re ()<br>Information of<br>Postal / Zij<br>V2R 3R6<br>ranch?                                       | CIBC :                                                                 |
| → C @ @                                                                    | https://www.gaming.gov.bc.ca/ orgle C chillwack Minor H C Early Bird Draw Date Final Draw Details Final Draw Details Final Draw Details Final Draw Date Final Draw Date Istate of the second second se                                                        | aming/lic/RegularT<br>RAMP InterActive R<br>Plate - Content of the second second                                                                                                    | icketRaffledo  SC Hockey Clinics  For multiple-single day  for all subsequent eve  Country:  Country: Country: Country:  | for the Gaming B     for the record     for the record     for t                                                                                                    | a Re ()<br>Information or<br>Postal / Zij<br>(V2R 3R6<br>ranch?<br>CThe 'prize<br>rd click           | CIBC :                                                                 |
| → C @ @                                                                    | https://www.gaming.gov.bc.ca/ ogle Chillwack Minor H Carly Bird Draw Date Early Bird Draw Date: Early Bird Draw Date: Early Bird Draw Date: Early Bird Draw Date: Early Draw Date: Early Draw Date: Early Draw Date: Early Draw Date: Early Draw Date: Early Draw Date: Early Draw Date: Early Draw Date: Cotty: Chillwack City: Chillwack City: Chille Prize How will you be providing Online Entry Attach Prize Description: Prize Description:                                                                                                    | aming/lic/RegularT<br>RAMP InterActive R<br>CHM V<br>ddress information.()<br>ddress information.()<br>ddress information.()<br>ddress information.()<br>reet:<br>25<br>Province/State:<br>[Erish Columbia]<br>a description and v<br>in the Prize Descri<br>infeld, select if the<br>I subs prize<br>donated?                                                                                                    | icketRaffledo  Soft Hockey Clinics  For multiple-single day  for all subsequent eve  Country: Coansis  alue of your prize(s;  iption, Number of Prizes; Number of Prizes;                                                                                                    | Hockey Canadi     Hockey Canadi     Hockey Canadi     Hockey Canadi     to the Gaming B     to the Gaming B     to the Gaming B     Prize Value:     Prize Value:     Prize Value:     T                                                                                                    | Postal / ZI / ZI / ZI / ZI / ZI / ZI / ZI / Z                                                        | CIBC :                                                                 |
| C Q C                                                                      | https://www.gaming.gov.bc.ca/ cgie Chillwack Minor H @ Early Bird Draw Date Final Draw Details • Final Draw Details • Final Draw Details • Final Draw Details • Final Draw Date Issue Details • Final Draw Date Issue Details • Final Draw Date Issue Details • Final Draw Date Sardis Sports Complex Unit: Str Sardis Sports Complex Unit: Str Sardis Sports Complex Prize Description Prize Description Raffe Basket Raffe Basket Sardis Basket Sardis Sports Complex Sardis Sports Complex Sardis Sports Complex Sardis Sports Complex Sardis Sports Complex Sard                                                                                                    | aming/lic/RegularT<br>RAMP InterActive R<br>Comparison of the second second secon                                                                                                    | icketRaffledo<br>■ BC Hockey Clinics<br>For multiple-single day<br>for all subsequent eve<br>Country:<br>✓ Country:<br>alue of your prize(s:<br>alue of your prize(s:<br>Prizes<br>1<br>1                                                                                                    | Hockey Canadi     Hockey Canadi     Hockey Canadi     raffles enter this in     to the Gaming B     to the Gaming B     to the Gaming B     Prize Value     Prize Value     Prize Value     T     \$220     \$220     \$200     \$200     \$200     \$200     \$200     \$200     \$200     \$200     \$200     \$200     \$200     \$200     \$200     \$200     \$200     \$200     \$200     \$200     \$200     \$200     \$200     \$200     \$200     \$200     \$200     \$200     \$200     \$200     \$200     \$200     \$200     \$200     \$200     \$200     \$200     \$200     \$200     \$200     \$200     \$200     \$200     \$200     \$200     \$200     \$200     \$200     \$200     \$200     \$200     \$200     \$200     \$200     \$200     \$200     \$200     \$200     \$200     \$200     \$200     \$200     \$200     \$200     \$200     \$200     \$200     \$200     \$200     \$200     \$200     \$200     \$200     \$200     \$200     \$200     \$200     \$200     \$200     \$200     \$200     \$200     \$200     \$200     \$200     \$200     \$200     \$200     \$200     \$200     \$200     \$200     \$200     \$200     \$200     \$200     \$200     \$200     \$200     \$200     \$200     \$200     \$200     \$200     \$200     \$200     \$200     \$200     \$200     \$200     \$200     \$200     \$200     \$200     \$200     \$200     \$200     \$200     \$200     \$200     \$200     \$200     \$200     \$200     \$200     \$200     \$200     \$200     \$200     \$200     \$200     \$200     \$200     \$200     \$200     \$200     \$200     \$200     \$200     \$200     \$200     \$200     \$200     \$200     \$200     \$200     \$200     \$200     \$200     \$200     \$200     \$200     \$200     \$200     \$200     \$200     \$200     \$200     \$200     \$200     \$200     \$200     \$200     \$200     \$200     \$200     \$200     \$200     \$200     \$200     \$200     \$200     \$200     \$200     \$200     \$200     \$200     \$200     \$200     \$200     \$200     \$200     \$200     \$200     \$200     \$200     \$200     \$200     \$200     \$200     \$200     \$200     \$200     \$200     \$200     \$200     \$200     \$200     \$200     \$200     \$200     \$200     \$200     \$200     \$200     \$2                                                                                       | rformation or<br>Postal / Zi<br>(The 'prize<br>ranch?<br>ranch?<br>ass: Delete<br>otal<br>200<br>200 | CIBC :<br>CIBC :<br>n the first<br>p Code:<br>Concet<br>Concet<br>Edit |
| C A C                                                                      | https://www.gaming.gov.bc.ca/ cgie C chillwack Minor H C Early Bird Draw Date Final Draw Details Final Draw Details Final Draw Details Final Draw Date Istance of the second second seco                                                        | aming/lic/RegularT<br>RAMP InterActive R<br>Childress information.(<br>ddress information.(<br>in the 'Location' field<br>reet:<br>25<br>Province/State:<br>British Columbia<br>a description and v<br>i field, select it if the<br>lindid, select it if the<br>lindid, select it if the<br>lindid, select it if the<br>Donated                                                                                                    | icketRaffledo  Ser Multiple-single day  For multiple-single day  for all subsequent eve  Country: Country: Coun | for the Gaming B     es, and Prize Value:         Prize Value:                                                                                                    | Postal / ZI / ZI / ZI / ZI / ZI / ZI / ZI / Z                                                        | CIBC CIBC CIBC                                                         |
| C A C                                                                      | https://www.gaming.gov.bc.ca/ cgie Chillwack Minor H @ Early Bird Draw Date Final Draw Details • Final Draw Details • Final Draw Details • Final Draw Details • Final Draw Date Issue Details • Final Draw Date Issue Details • Final Draw Date Issue Details • Final Draw Date Sardis Sports Complex Unit: Str Sardis Sports Complex Unit: Str Sardis Sports Complex Prize Description Prize Description Raffe Basket Raffe Basket Sardis Basket Sardis Sports Complex Sardis Sports Complex Sardis Sports Complex Sardis Sports Complex Sardis Sports Complex Sard                                                                                                    | aming/lic/RegularT<br>RAMP InterActive R<br>Childress information.(<br>ddress information.(<br>in the 'Location' field<br>reet:<br>25<br>Province/State:<br>British Columbia<br>a description and v<br>i field, select it if the<br>lindid, select it if the<br>lindid, select it if the<br>lindid, select it if the<br>Donated                                                                                                    | icketRaffledo<br>■ BC Hockey Clinics<br>For multiple-single day<br>for all subsequent eve<br>Country:<br>✓ Country:<br>alue of your prize(s:<br>alue of your prize(s:<br>Prizes<br>1<br>1                                                                                                    | for the Gaming B     es, and Prize Value:         Prize Value:                                                                                                    | rformation or<br>Postal / Zi<br>(The 'prize<br>ranch?<br>ranch?<br>ass: Delete<br>otal<br>200<br>200 | CIBC :<br>CIBC :<br>n the first<br>p Code:<br>Concet<br>Concet<br>Edit |
| C A C                                                                      | https://www.gaming.gov.bc.ca/<br>ogie C chillwack Minor H ? Early Bird Draw Date Final Draw Details Final Draw Details Final Draw Date Final Draw Date Istance of the second second                                               | aming/lic/RegularT<br>RAMP InterActive R<br>Childress information.(<br>ddress information.(<br>in the 'Location' field<br>reet:<br>25<br>Province/State:<br>British Columbia<br>a description and v<br>i field, select it if the<br>lindid, select it if the<br>lindid, select it if the<br>lindid, select it if the<br>Donated                                                                                                    | icketRaffledo  Ser Multiple-single day  For multiple-single day  for all subsequent eve  Country: Country: Coun | for the Gaming B     es, and Prize Value:         Prize Value:                                                                                                    | Postal / ZI / ZI / ZI / ZI / ZI / ZI / ZI / Z                                                        | CIBC CIBC CIBC CIBC CIBC CIBC CIBC CIBC                                |
| C A C                                                                      | https://www.gaming.gov.bc.ca/ cgie Chillwack Minor H @ Early Bird Draw Date Final Draw Details • Final Draw Details • Final Draw Details • Final Draw Details • Final Draw Date Issue Details • Final Draw Date Issue Details • Final Draw Date Issue Details • Final Draw Date Sardis Sports Complex Unit: Str Sardis Sports Complex Unit: Str Sardis Sports Complex Prize Description Prize Description Raffe Basket Raffe Basket Sardis Basket Sardis Sports Complex Sardis Sports Complex Sardis Sports Complex Sardis Sports Complex Sardis Sports Complex Sard                                                                                                    | aming/lic/RegularT<br>RAMP InterActive R<br>Childress information.(<br>ddress information.(<br>in the 'Location' field<br>reet:<br>25<br>Province/State:<br>British Columbia<br>a description and v<br>i field, select it if the<br>lindid, select it if the<br>lindid, select it if the<br>lindid, select it if the<br>Donated                                                                                                    | icketRaffledo  Ser Multiple-single day  For multiple-single day  for all subsequent eve  Country: Country: Coun | to the Gaming B     to the Gaming B     to the Gaming B     to the Gaming B     to the Gaming B     to the Caming B     to the Caming B                                                                                                    | Postal / ZI / ZI / ZI / ZI / ZI / ZI / ZI / Z                                                        | CIBC :<br>CIBC :<br>n the first<br>p Code:<br>Concet<br>Concet<br>Edit |
| C A C                                                                      | https://www.gaming.gov.bc.ca/<br>ogie C chillwack Minor H ? Early Bird Draw Date Final Draw Details Final Draw Details Final Draw Date Final Draw Date Istance of the second second                                               | aming/lic/RegularT<br>RAMP InterActive R<br>Childress information.(<br>ddress information.(<br>in the 'Location' field<br>reet:<br>25<br>Province/State:<br>British Columbia<br>a description and v<br>i field, select it if the<br>lindid, select it if the<br>lindid, select it if the<br>lindid, select it if the<br>Donated                                                                                                    | icketRaffledo icketRaffledo see BC Hockey Clinics for multiple-single day for all subsequent eve Country: Country: Count | to the Gaming B     to the Gaming B     to the Gaming B     to the Gaming B     to the Gaming B     to the Caming B     to the Caming B                                                                                                    | Postal / ZI / ZI / ZI / ZI / ZI / ZI / ZI / Z                                                        | CIBC CIBC CIBC CIBC CIBC CIBC CIBC CIBC                                |
| C G C C C C C C C C C C C C C C C C C C                                    | https://www.gaming.gov.bc.ca/<br>ope Chillwack Minor H @ Early Bird Draw Date Final Draw Details Final Draw Details Final Draw Details Final Draw Details Final Draw Date Istance Istance Istance Sardis Sport Complex Unit: Stringstreament Sardis Sport Complex Unit: Stringstreament Frace Description Raffie Basket Raffie Basket Raffie                                                                                                    | aming/lic/RegularT<br>RAMP InterActive R<br>Childress information.(<br>ddress information.(<br>in the 'Location' field<br>reet:<br>25<br>Province/State:<br>British Columbia<br>a description and v<br>i field, select it if the<br>lindid, select it if the<br>lindid, select it if the<br>lindid, select it if the<br>Donated                                                                                                    | icketRaffledo icketRaffledo see BC Hockey Clinics for multiple-single day for all subsequent eve Country: Country: Count | for the Gaming B     raffles enter this in     raffles enter this in     raffles enter this in     raffles enter this in     raffles enter this in     raffles enter this in     raffles enter the recor     Prize Value     Prize Value     T     \$200     \$     \$220     \$     \$220     \$     \$     \$     \$     \$     \$     \$     \$     \$     \$     \$     \$     \$     \$     \$     \$     \$     \$     \$     \$     \$     \$     \$     \$     \$     \$     \$     \$     \$     \$     \$     \$     \$     \$     \$     \$     \$     \$     \$     \$     \$     \$     \$     \$     \$     \$     \$     \$     \$     \$     \$     \$     \$     \$     \$     \$     \$     \$     \$     \$     \$     \$     \$     \$     \$     \$     \$     \$     \$     \$     \$     \$     \$     \$     \$     \$     \$     \$     \$     \$     \$     \$     \$     \$     \$     \$     \$     \$     \$     \$     \$     \$     \$     \$     \$     \$     \$     \$     \$     \$     \$     \$     \$     \$     \$     \$     \$     \$     \$     \$     \$     \$     \$     \$     \$     \$     \$     \$     \$     \$     \$     \$     \$     \$     \$     \$     \$     \$     \$     \$     \$     \$     \$     \$     \$     \$     \$     \$     \$     \$     \$     \$     \$     \$     \$     \$     \$     \$     \$     \$     \$     \$     \$     \$     \$     \$     \$     \$     \$     \$     \$     \$     \$     \$     \$     \$     \$     \$     \$     \$     \$     \$     \$     \$     \$     \$     \$     \$     \$     \$     \$     \$     \$     \$     \$     \$     \$     \$     \$     \$     \$     \$     \$     \$     \$     \$     \$     \$     \$     \$     \$     \$     \$     \$     \$     \$     \$     \$     \$     \$     \$     \$     \$     \$     \$     \$     \$     \$     \$     \$     \$     \$     \$     \$     \$     \$     \$     \$     \$     \$     \$     \$     \$     \$     \$     \$     \$     \$     \$     \$     \$     \$     \$     \$     \$     \$     \$     \$     \$     \$     \$     \$     \$     \$     \$     \$     \$     \$     \$     \$     \$     \$     \$     \$     \$     \$     \$     \$     \$     \$     \$     \$     \$     \$     \$     \$     \$     \$     \$     \$     \$     \$     \$     \$     \$     \$     \$     \$     \$     \$     \$     \$     \$ | Postal / ZI / ZI / ZI / ZI / ZI / ZI / ZI / Z                                                        | CIBC CIBC CIBC CIBC CIBC CIBC CIBC CIBC                                |
| Sooft Teams    C  A  C  C  C  C  C  C  C  C  C  C  C                       | https://www.gaming.gov.bc.ca/<br>ogie C chillwack Minor H ? Early Bird Draw Date Final Draw Details Final Draw Details Final Draw Date Final Draw Date Istance of the second second                                               | aming/lic/RegularT<br>RAMP InterActive R<br>PHI V<br>ddrees information.(  <br>in the 'Location' field<br>eet:<br>23<br>Province/State:<br>British Coumbia<br>a description and v<br>center the Prize Description<br>and v<br>center the Prize Description<br>field, select if the<br>I Schisprize<br>Donated                                                                                                    | icketRaffledo icketRaffledo see BC Hockey Clinics for multiple-single day for all subsequent eve Country: Country: Count | ✓ Hockey Canada     ✓ Hockey Canada     ✓     ✓     ✓     ✓     ✓     ✓     ✓     ✓     ✓     ✓     ✓     ✓     ✓     ✓     ✓     ✓     ✓     ✓     ✓     ✓     ✓     ✓     ✓     ✓     ✓     ✓     ✓     ✓     ✓     ✓     ✓     ✓     ✓     ✓     ✓     ✓     ✓     ✓     ✓     ✓     ✓     ✓     ✓     ✓     ✓     ✓     ✓     ✓     ✓     ✓     ✓     ✓     ✓     ✓     ✓     ✓     ✓     ✓     ✓     ✓     ✓     ✓     ✓     ✓     ✓     ✓     ✓     ✓     ✓     ✓     ✓     ✓     ✓     ✓     ✓     ✓     ✓     ✓     ✓     ✓     ✓     ✓     ✓     ✓     ✓     ✓     ✓     ✓     ✓     ✓     ✓     ✓     ✓     ✓     ✓     ✓     ✓     ✓     ✓     ✓     ✓     ✓     ✓     ✓     ✓     ✓     ✓     ✓     ✓     ✓     ✓     ✓     ✓     ✓     ✓     ✓     ✓     ✓     ✓     ✓     ✓     ✓     ✓     ✓     ✓     ✓     ✓     ✓     ✓     ✓     ✓     ✓     ✓     ✓     ✓     ✓     ✓     ✓     ✓     ✓     ✓     ✓     ✓     ✓     ✓     ✓     ✓     ✓     ✓     ✓     ✓     ✓     ✓     ✓     ✓     ✓     ✓     ✓     ✓     ✓     ✓     ✓     ✓     ✓     ✓     ✓     ✓     ✓     ✓     ✓     ✓     ✓     ✓     ✓     ✓     ✓     ✓     ✓     ✓     ✓     ✓     ✓     ✓     ✓     ✓     ✓     ✓     ✓     ✓     ✓     ✓     ✓     ✓     ✓     ✓     ✓     ✓     ✓     ✓     ✓     ✓     ✓     ✓     ✓     ✓     ✓     ✓     ✓     ✓     ✓     ✓     ✓     ✓     ✓     ✓     ✓     ✓     ✓     ✓     ✓     ✓     ✓     ✓     ✓     ✓     ✓     ✓     ✓     ✓     ✓     ✓     ✓     ✓     ✓     ✓     ✓     ✓     ✓     ✓     ✓     ✓     ✓     ✓     ✓     ✓     ✓     ✓     ✓     ✓     ✓     ✓     ✓     ✓     ✓     ✓     ✓     ✓     ✓     ✓     ✓     ✓     ✓     ✓     ✓     ✓     ✓     ✓     ✓     ✓     ✓     ✓     ✓     ✓     ✓     ✓     ✓     ✓     ✓     ✓     ✓     ✓     ✓     ✓     ✓     ✓     ✓     ✓     ✓     ✓     ✓     ✓     ✓     ✓     ✓     ✓     ✓     ✓     ✓     ✓     ✓     ✓     ✓     ✓     ✓     ✓     ✓     ✓     ✓     ✓     ✓     ✓     ✓     ✓     ✓     ✓     ✓     ✓     ✓     ✓     ✓     ✓     ✓     ✓     ✓     ✓     ✓     ✓     ✓     ✓     ✓     ✓     ✓     ✓     ✓                                                                                                    | Postal / ZI / ZI / ZI / ZI / ZI / ZI / ZI / Z                                                        | CIBC CIBC CIBC CIBC CIBC CIBC CIBC CIBC                                |
| C G G                                                                      | https://www.gaming.gov.bc.ca/<br>ope Chillwack Minor H @ Early Bird Draw Date Final Draw Details Final Draw Details Final Draw Details Final Draw Details Final Draw Date Istance Istance Istance Sardis Sport Complex Unit: Stringstreament Sardis Sport Complex Unit: Stringstreament Frace Description Raffie Basket Raffie Basket Raffie                                                                                                    | aming/lic/RegularT<br>RAMP InterActive R<br>PHI V<br>ddrees information.(  <br>in the 'Location' field<br>eet:<br>23<br>Province/State:<br>British Coumbia<br>a description and v<br>center the Prize Description<br>and v<br>center the Prize Description<br>field, select if the<br>I Schisprize<br>Donated                                                                                                    | icketRaffledo SC Hockey Clinics SC Hockey Clinics So multiple-single day Country: Countain a subsequent eve alue of your prize(s) alue of your prize(s) alue of your prize(s) Number of Prizes 1 SC Number of all Pri SC SC SC SC SC SC SC SC SC SC SC SC SC S                                                                                                    | ✓ Hockey Canada     ✓ Hockey Canada     ✓     ✓     ✓     ✓     ✓     ✓     ✓     ✓     ✓     ✓     ✓     ✓     ✓     ✓     ✓     ✓     ✓     ✓     ✓     ✓     ✓     ✓     ✓     ✓     ✓     ✓     ✓     ✓     ✓     ✓     ✓     ✓     ✓     ✓     ✓     ✓     ✓     ✓     ✓     ✓     ✓     ✓     ✓     ✓     ✓     ✓     ✓     ✓     ✓     ✓     ✓     ✓     ✓     ✓     ✓     ✓     ✓     ✓     ✓     ✓     ✓     ✓     ✓     ✓     ✓     ✓     ✓     ✓     ✓     ✓     ✓     ✓     ✓     ✓     ✓     ✓     ✓     ✓     ✓     ✓     ✓     ✓     ✓     ✓     ✓     ✓     ✓     ✓     ✓     ✓     ✓     ✓     ✓     ✓     ✓     ✓     ✓     ✓     ✓     ✓     ✓     ✓     ✓     ✓     ✓     ✓     ✓     ✓     ✓     ✓     ✓     ✓     ✓     ✓     ✓     ✓     ✓     ✓     ✓     ✓     ✓     ✓     ✓     ✓     ✓     ✓     ✓     ✓     ✓     ✓     ✓     ✓     ✓     ✓     ✓     ✓     ✓     ✓     ✓     ✓     ✓     ✓     ✓     ✓     ✓     ✓     ✓     ✓     ✓     ✓     ✓     ✓     ✓     ✓     ✓     ✓     ✓     ✓     ✓     ✓     ✓     ✓     ✓     ✓     ✓     ✓     ✓     ✓     ✓     ✓     ✓     ✓     ✓     ✓     ✓     ✓     ✓     ✓     ✓     ✓     ✓     ✓     ✓     ✓     ✓     ✓     ✓     ✓     ✓     ✓     ✓     ✓     ✓     ✓     ✓     ✓     ✓     ✓     ✓     ✓     ✓     ✓     ✓     ✓     ✓     ✓     ✓     ✓     ✓     ✓     ✓     ✓     ✓     ✓     ✓     ✓     ✓     ✓     ✓     ✓     ✓     ✓     ✓     ✓     ✓     ✓     ✓     ✓     ✓     ✓     ✓     ✓     ✓     ✓     ✓     ✓     ✓     ✓     ✓     ✓     ✓     ✓     ✓     ✓     ✓     ✓     ✓     ✓     ✓     ✓     ✓     ✓     ✓     ✓     ✓     ✓     ✓     ✓     ✓     ✓     ✓     ✓     ✓     ✓     ✓     ✓     ✓     ✓     ✓     ✓     ✓     ✓     ✓     ✓     ✓     ✓     ✓     ✓     ✓     ✓     ✓     ✓     ✓     ✓     ✓     ✓     ✓     ✓     ✓     ✓     ✓     ✓     ✓     ✓     ✓     ✓     ✓     ✓     ✓     ✓     ✓     ✓     ✓     ✓     ✓     ✓     ✓     ✓     ✓     ✓     ✓     ✓     ✓     ✓     ✓     ✓     ✓     ✓     ✓     ✓     ✓     ✓     ✓     ✓     ✓     ✓     ✓     ✓     ✓     ✓     ✓     ✓     ✓     ✓                                                                                                    | Postal / ZI / ZI / ZI / ZI / ZI / ZI / ZI / Z                                                        | CIBC CIBC CIBC CIBC CIBC CIBC CIBC CIBC                                |

| Enter description                                                       | of what the proceeds will                                                                                                    | be used for                   |
|-------------------------------------------------------------------------|----------------------------------------------------------------------------------------------------|-------------------------------|
| 🔲 🛛 🔀 Inbox (10) 🗙 📄 Outstand: 🗙                                        | Payment   X   O CIBC X   b gaming X                                                                                                    | Net Use C 🗙 🕂 👘 🗖 🗆 🗡         |
| $\leftarrow$ $\rightarrow$ C $\textcircled{a}$ https://                 | /www.gaming.gov.bc.ca/gaming/lic/RegularTicketRaffle.do                                                                                                    | G C 🕀 😩 …                     |
| 🎁 Microsoft Teams 📭 G Google ℝ                                          | Chilliwack Minor H 🕞 RAMP InterActive R 🐲 BC Hockey Clinic                                                                                                    | s 🔹 Hockey Canada Re 🔇 CIBC > |
| For                                                                     | the best experience, use the Gaming Online Service with the latest version of (                                                                                                  | Chrome.                       |
| B.C. Home                                                               | Online Service » Net Use Of Proceeds                                                                                                    | Printer 🗇                     |
| Gaming Policy and<br>Enforcement Branch<br>Online Service               | Gaming Policy and<br>Enforcement Branch                                                                                                    |                               |
| Pre-Application     Information for                                     | Gaming Online Service (GOS)                                                                                                    |                               |
| Gaming Grants     Pre-Application     Information for                   | Net Use Of Proceeds                                                                                                    | Help 🔞                        |
| Gambling Event<br>Licences                                              | All fields with an asterisk (*) must be completed.                                                                                                    |                               |
| <ul> <li>Business BCeID<br/>Information and<br/>Registration</li> </ul> | Use of Proceeds Details                                                                                                    | <b>A</b>                      |
| <u>Contact Us</u>                                                       | <ul> <li>Please describe in detail how you intend to use the pro<br/>this Gaming Licence:</li> </ul>                                                                             | ceeds generated from          |
|                                                                         | The proceeds will be used for youth players particip<br>fun hockey Tournament. Proceeds will go directly to<br>relating to the tournament such as ice, refs, and pl<br>giveaways | expenses                      |
|                                                                         | Back                                                                                                    | Next                          |
|                                                                         |                                                                                                    | 💽 Тор                         |
| Gaming BC Version: 743 <7<br>Database Version: 4.4.0.00                 | 36   Built ON: 2021-10-06 11:03   COPYRIGHT   DISCLAIMER                                                                                                    | PRIVACY ACCESSIBILITY         |
|                                                                         |                                                                                                    |                               |
|                                                                         |                                                                                                    |                               |
|                                                                         |                                                                                                    |                               |
|                                                                         |                                                                                                    |                               |
|                                                                         |                                                                                                    |                               |
|                                                                         |                                                                                                    |                               |
|                                                                         |                                                                                                    |                               |
|                                                                         |                                                                                                    |                               |
|                                                                         |                                                                                                    |                               |
|                                                                         |                                                                                                    |                               |
|                                                                         |                                                                                                    |                               |

7. Enter description of what the proceeds will be used for

8. Enter Contact info – Need 3 – can use Association info or Coach and Manager info

| 🔲 🗎 Mo Inbox (10) 🗙 🛑 Outstandi 3                                                                                                    | K 📑 Payment 🗙 🚺 🐼 CIBC 🛛 🗙 🖒 gaming C 🗙 🎦                                                                                                    | Submissic 🗙 🕂 👘 🗆 🗙                                                                                            |
|----------------------------------------------------------------------------------------------------|----------------------------------------------------------------------------------------------------|----------------------------------------------------------------------------------------------------|
| $\leftarrow$ $\rightarrow$ C $\textcircled{a}$ https                                                                                                    | //www.gaming.gov.bc.ca/gaming/lic/SubmissionInformation.do                                                                                                    | ta ta 😩                                                                                                    |
| 🤹 Microsoft Teams 🔹 G Google 🖪                                                                                                    | Chilliwack Minor H ℝ RAMP InterActive R 🐲 BC Hockey Clin                                                                                                    | ics 🔹 Hockey Canada Re 🔇 CIBC 🛛 🗦                                                                              |
| Gaming Grants<br>+ Pre-Adjication<br>Information for<br>Gambing Event<br>Licences<br>+ Business CecID<br>Information and<br>Resultation<br>+ Contact Us | Submission Information<br>All fields with an asterisk (*) must be completed.<br>Officers Responsible<br>Each application requires a Contact Person, a Submitter an<br>& C Licences. In dirivationals can have m                                                                                                    | ultiple roles; simply select the checkboxes                                                                    |
|                                                                                                    | that apply when you are completing their information. If yo<br>Officers Responsible must be registered.<br>"Type<br>Officer Responsible (beard member of the organization<br>organization complex with all conditions, guidelines, rule<br>fairforcement Branch)<br>Submitter (member of the organization authorized to co<br>Contact Person (member of the organization that the Br | who is responsible to ensure the<br>s and policies of the Gaming Policy<br>mplete and submit this application) |
|                                                                                                    | application) *Position *First Name                                                                                                    | *Last Name                                                                                                    |
|                                                                                                    | <b></b>                                                                                                    |                                                                                                    |
|                                                                                                    | British Columbia V                                                                                                    | *City *Postal Code                                                                                             |
|                                                                                                    | *Business Phone Ext *Home Phone                                                                                                    | Cell Phone                                                                                                    |
|                                                                                                    | *Business Phone Ext *Home Phone                                                                                                    | Cell Phone                                                                                                    |
|                                                                                                    | Business Phone         Ext         Home Phone           -         -         -         -           e-mail         -         -         -           John.Dee@home.com)         -         -         -                                                                                                    | Cell Phone                                                                                                    |
|                                                                                                    | c-mail                                                                                                    |                                                                                                    |
|                                                                                                    | c-mail                                                                                                    |                                                                                                    |
|                                                                                                    | e-mail<br>John.Dee@home.com)                                                                                                    |                                                                                                    |
|                                                                                                    | e-mail<br>John.Doe@home.com)<br>Position Name Officer Resp.<br>Other Tournament Cooridnator                                                                                                    |                                                                                                    |
|                                                                                                    |                                                                                                    |                                                                                                    |
|                                                                                                    | e-mail     John.Dee@home.com)  Position Name Other Tournament Cooridnator Treasurer Sarah Stevens President Lee McCaw  Plethod Vour application results will be delivered via email. Please enter "Primary Contact email"                                                                                                    |                                                                                                    |
|                                                                                                    |                                                                                                    |                                                                                                    |

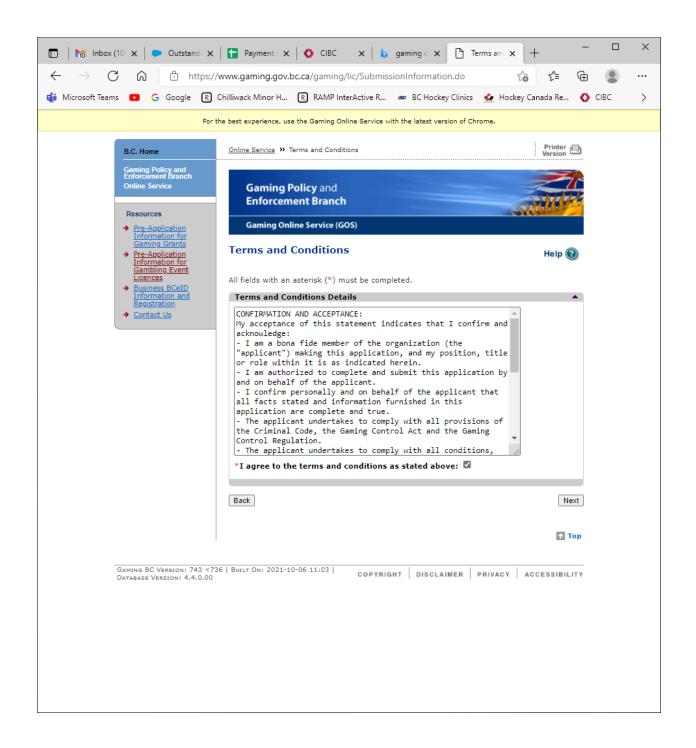

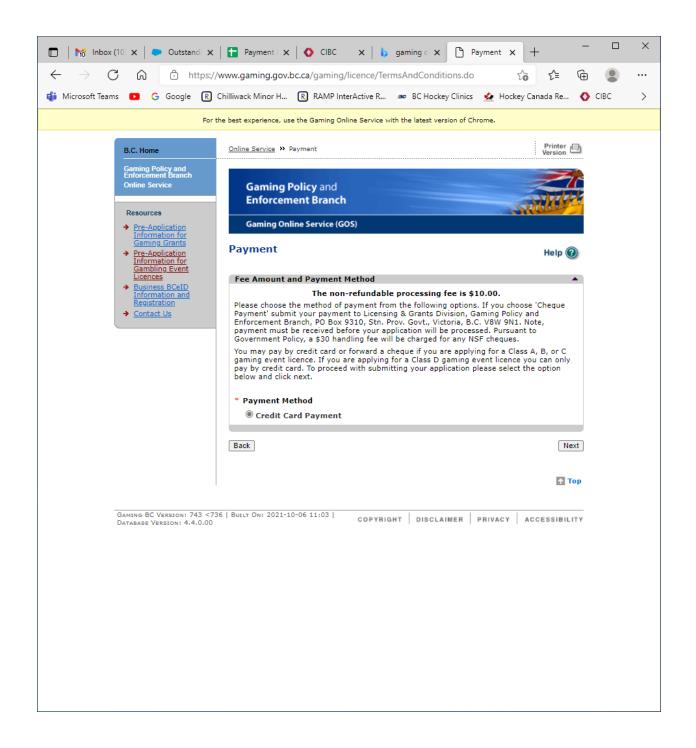